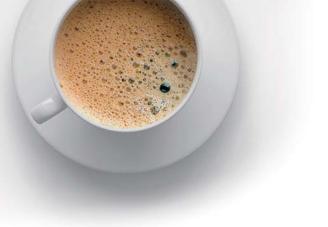

## **EndExam** QUESTION & ANSWER

Accurate study guides, High passing rate!

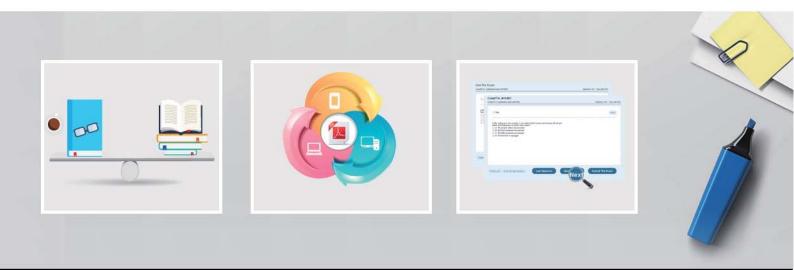

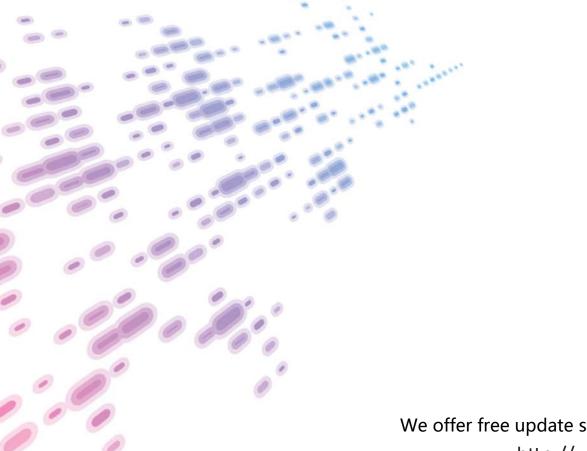

We offer free update service for one year! http://www.endexam.com

## Exam : VCS-323

# Title: Administration of VeritasBackup Exec 16

### Version : DEMO

1. Which benefit is provided by the Instant GRT (Granular Recovery Technology) feature?

A.detailed catalog information

B.the ability to perform a search of GRT items from the catalog

C.faster browsing of GRT data on restores

D.faster backups

#### Answer: C

Explanation:

https://www.veritas.com/support/en\_US/article.000108683

2.What is the minimum number of characters the passphrase must have, in order to enable hardware encryption using the T10 standard?

A.8 characters

B.16 characters

C.32 characters

D.128 characters

#### Answer: B

#### Explanation:

Hardware encryption that uses the T10 standard requires 256-bit AES. Backup Exec does not let you enable hardware encryption for a job unless it uses at least a 16-character pass phrase. https://www.veritas.com/support/en\_US/article.000108819

3.Media can be deleted from which media set?

A.Scratch Media

**B.Retired Media** 

C.Backup Exec and Windows NT Backup Media

D.Foreign Media

Answer: B

Explanation:

#### https://www.veritas.com/support/en\_US/article.TECH5409

The Retired Media set is the only location where media can be deleted from Backup Exec (tm). Deleting media will remove all references to that media in Backup Exec, excluding Restore Selections. This does not present any barrier to restore functions, it simply means that Backup Exec will not allocate any resources to track the use of the media in question.

4. Which command must an administrator use to start the Agent for Linux daemon?

- A. /etc/VRTSralua/RALUS.init start
- B. /etc/init.d/VRTSBE.init start
- C. /etc/init.d/RalusAqent.init start
- D. /etc/init.d/VRTSralua.init start

#### Answer: D

#### Explanation:

https://www.veritas.com/support/en\_US/article.000014000

5. Which option should an administrator choose within the Configure Storage wizard to add storage on a

remote share? A.Network Storage B.Disk-based Storage C. Storage Pools D.CIFS Storage **Answer:** B